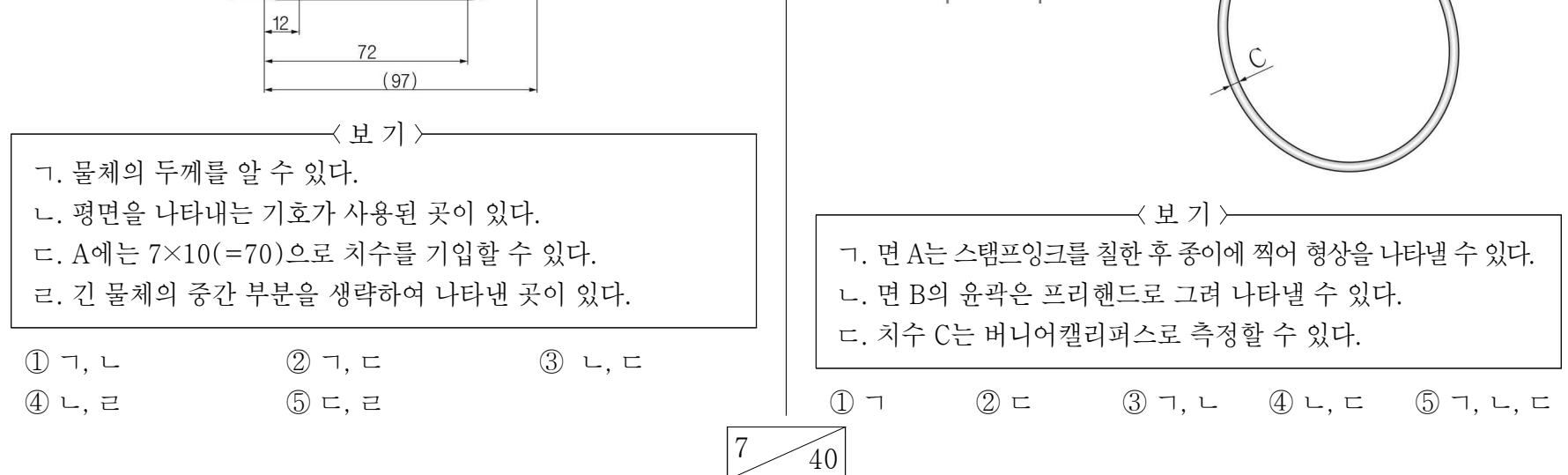

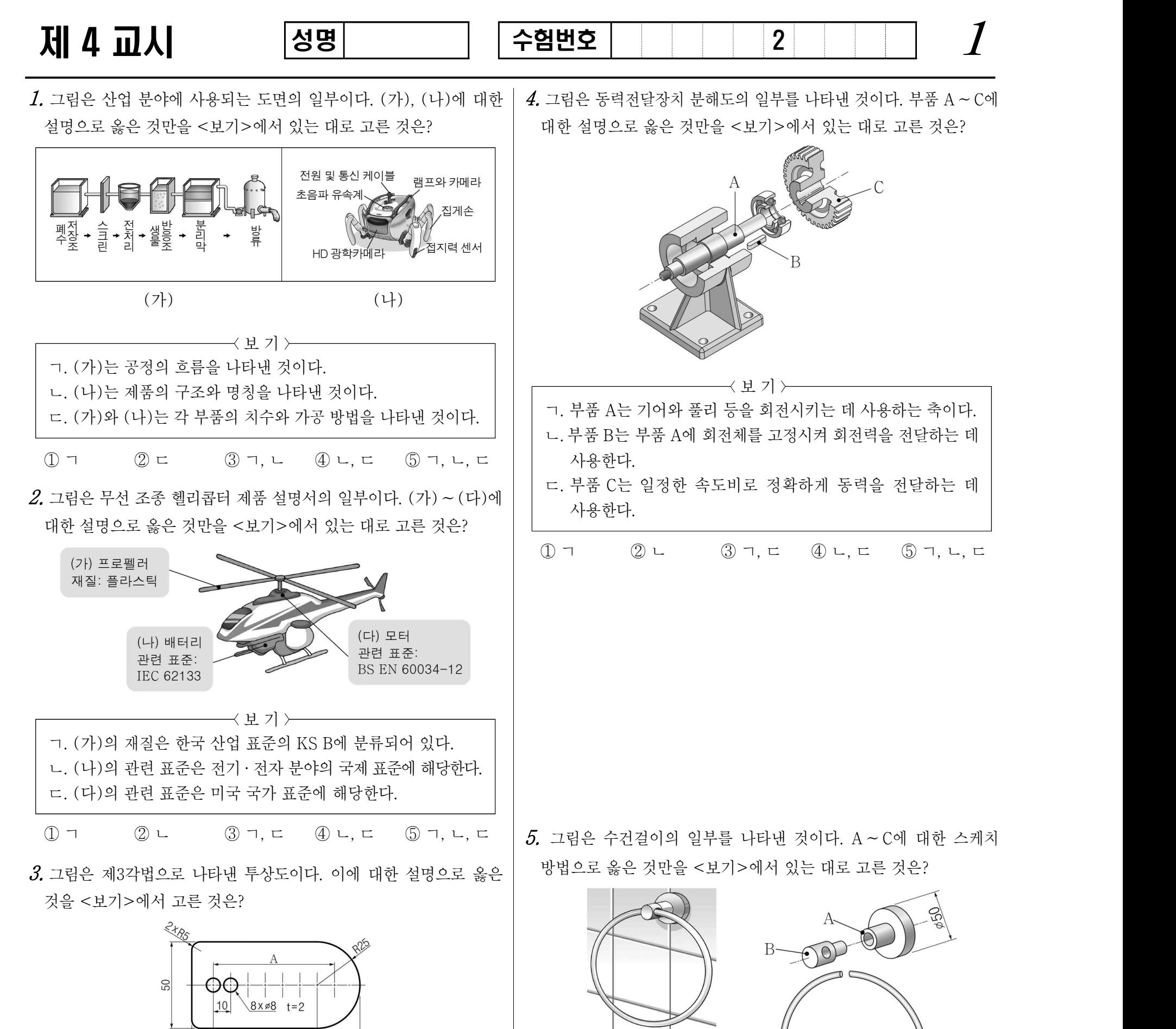

## 2018학년도 11월 고2 전국연합학력평가 문제지 직업탐구 영역(기초 제도)

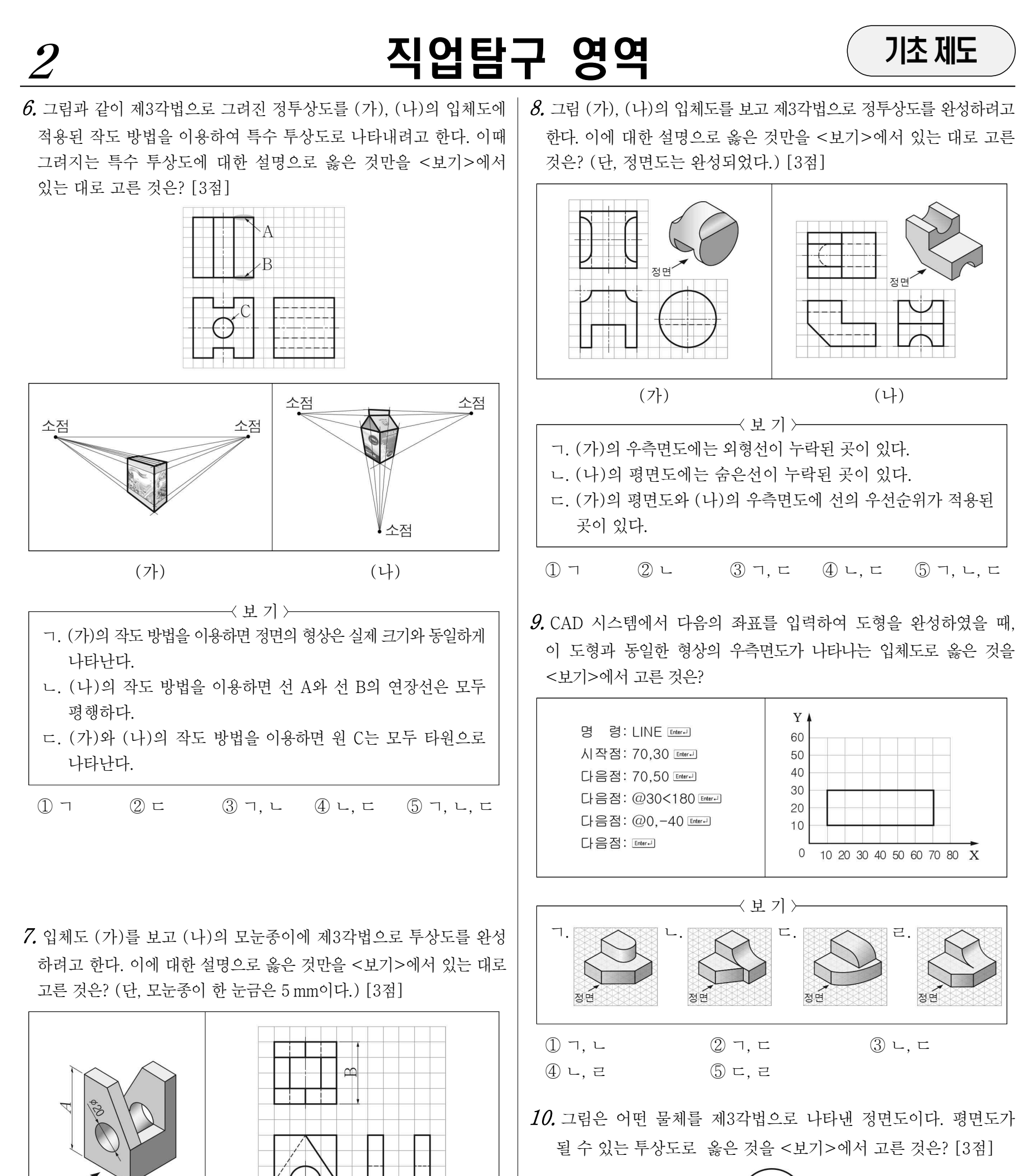

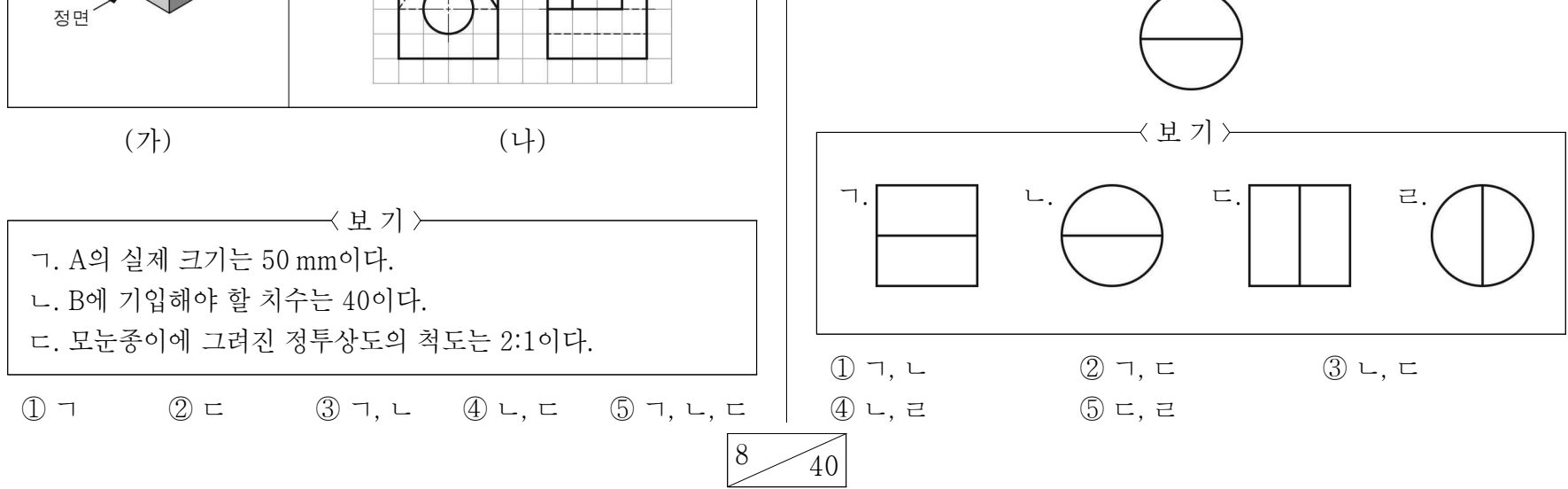

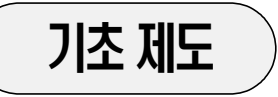

## $\mathcal{I}^{\mathcal{X}}$ 재도 기초제도 2) 적인 검담구 영역 정도 이 있는 경

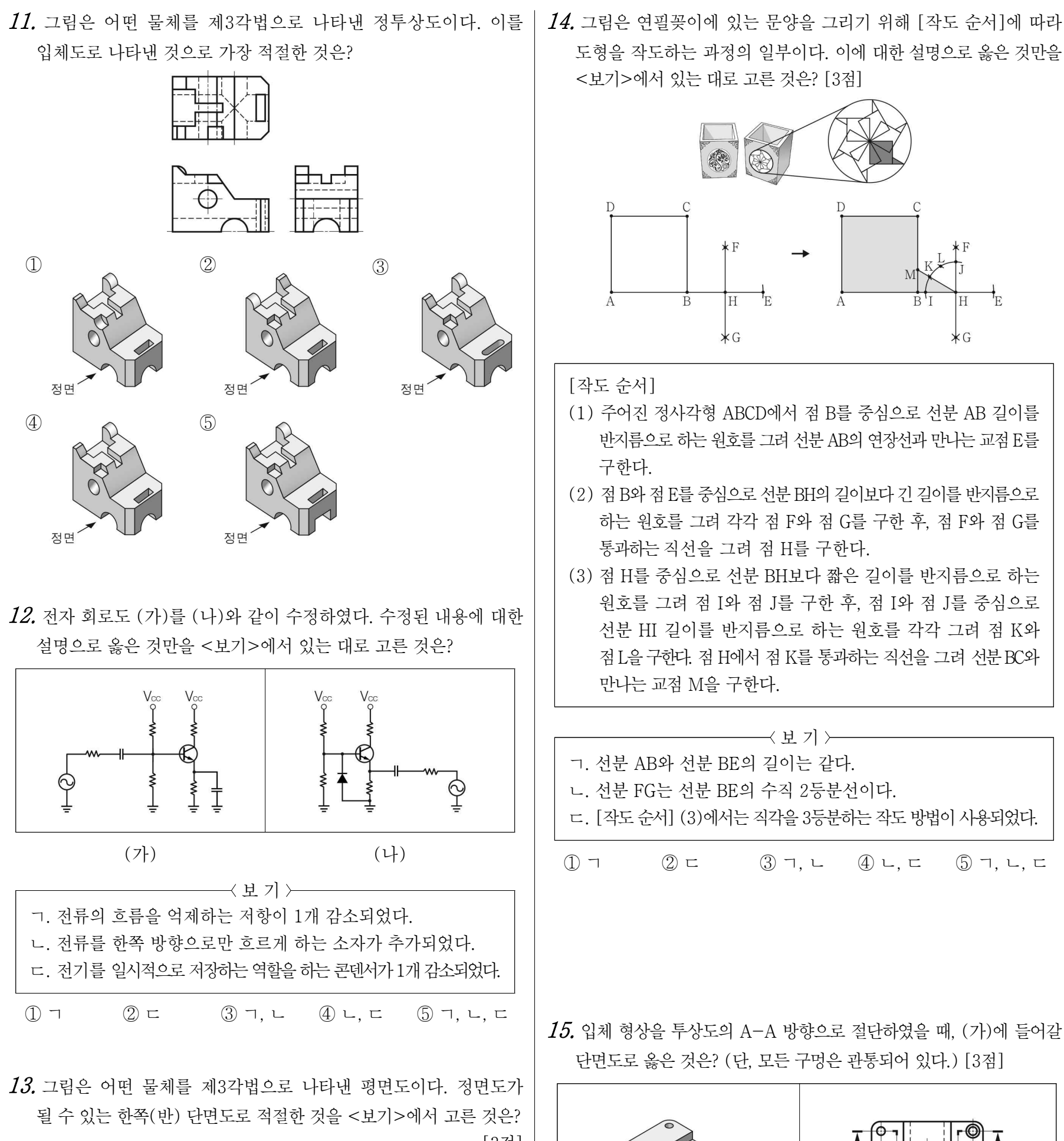

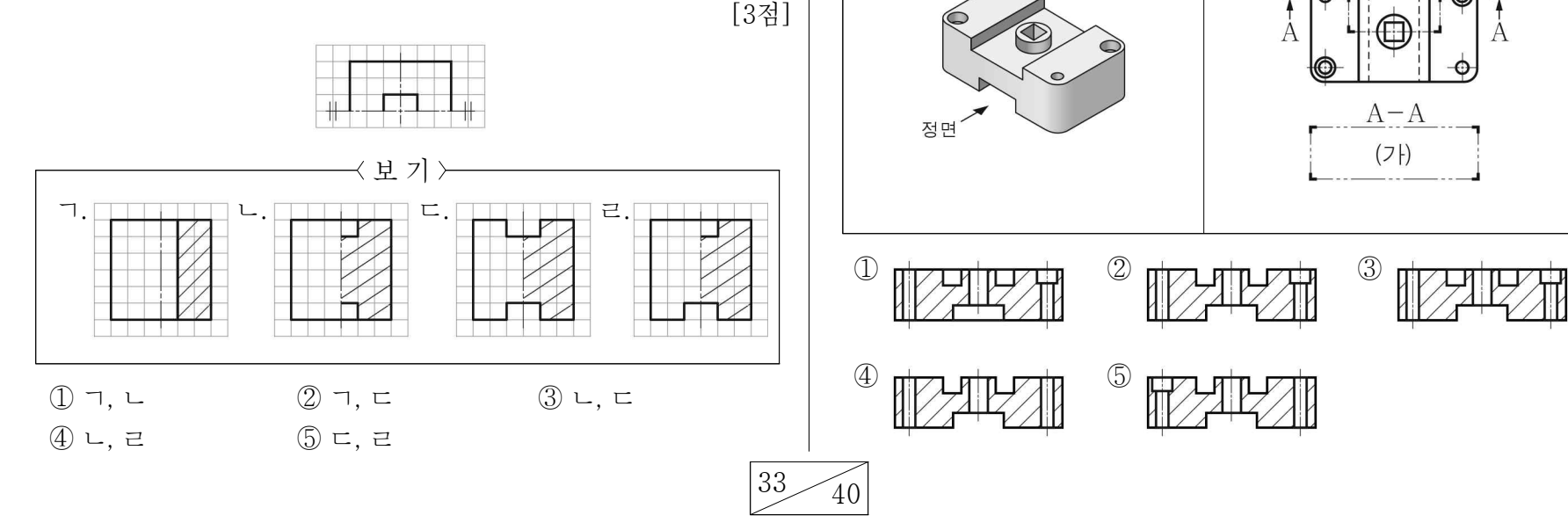

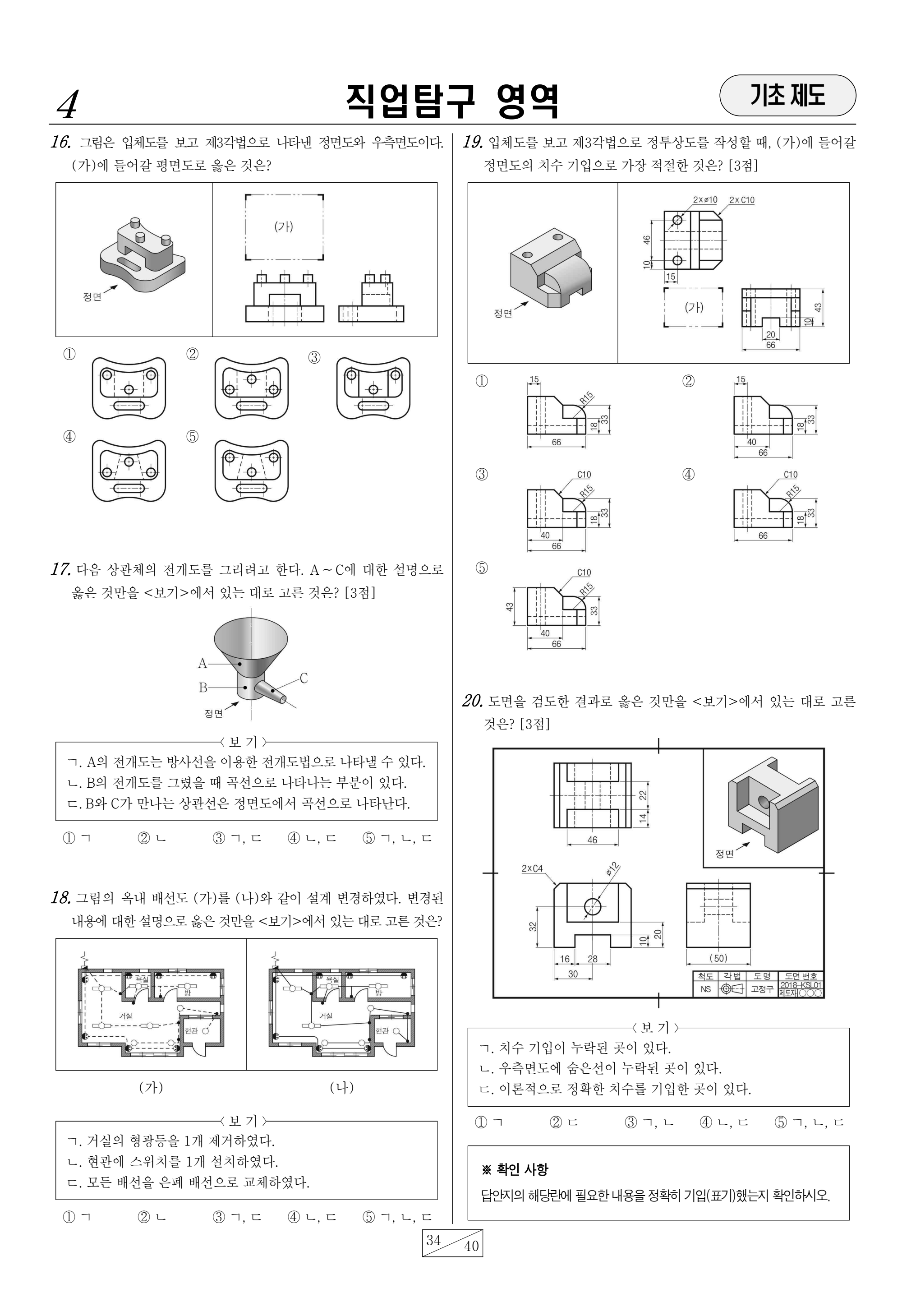